## **Tópicos Selectos de Cómputo Paralelo, Enero-Julio 2018 Profr: Dr. Francisco Javier Hernández López**

**Tarea 2. Cambiar el color usando umbrales.** 

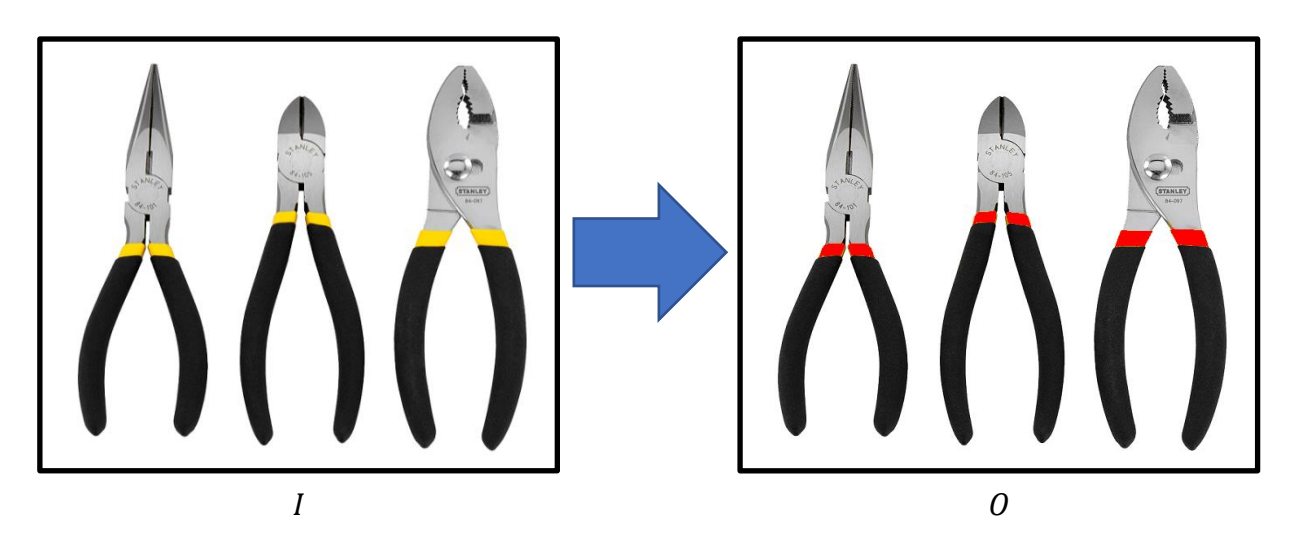

Dada la imagen  $I$  en RGB, aplicar umbrales en los canales RGB para obtener la imagen  $O$ . Note que la idea es cambiar el color amarillo por el color rojo. Programarlo en serie y en paralelo usando CUDA.

Enviar el reporte (.doc o .pdf) de los ejercicios y los códigos correspondientes (.cu y .cpp) a [curso\\_cuda@hotmail.com.](mailto:curso_cuda@hotmail.com) Subject: NombreEstudiante\_tarea\_2.